#### DGFI Orbit Determination and Geodetic Parameter Estimation Software - DOGS

Michael Gerstl, Manuela Seitz

Workshop on Combination on observation level, 21./22.10.09, Warsaw

# Software packages

- **DOGS-OC:** SLR observation analysis software
- **DOGS-CS:** combination software
- **OCCAM: OCCAM VLBI software transformed to** Fortran2003 and adopted to the DOGS standards
- □ Different small programs for format transformations

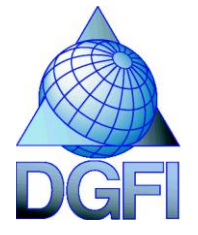

### Software packages

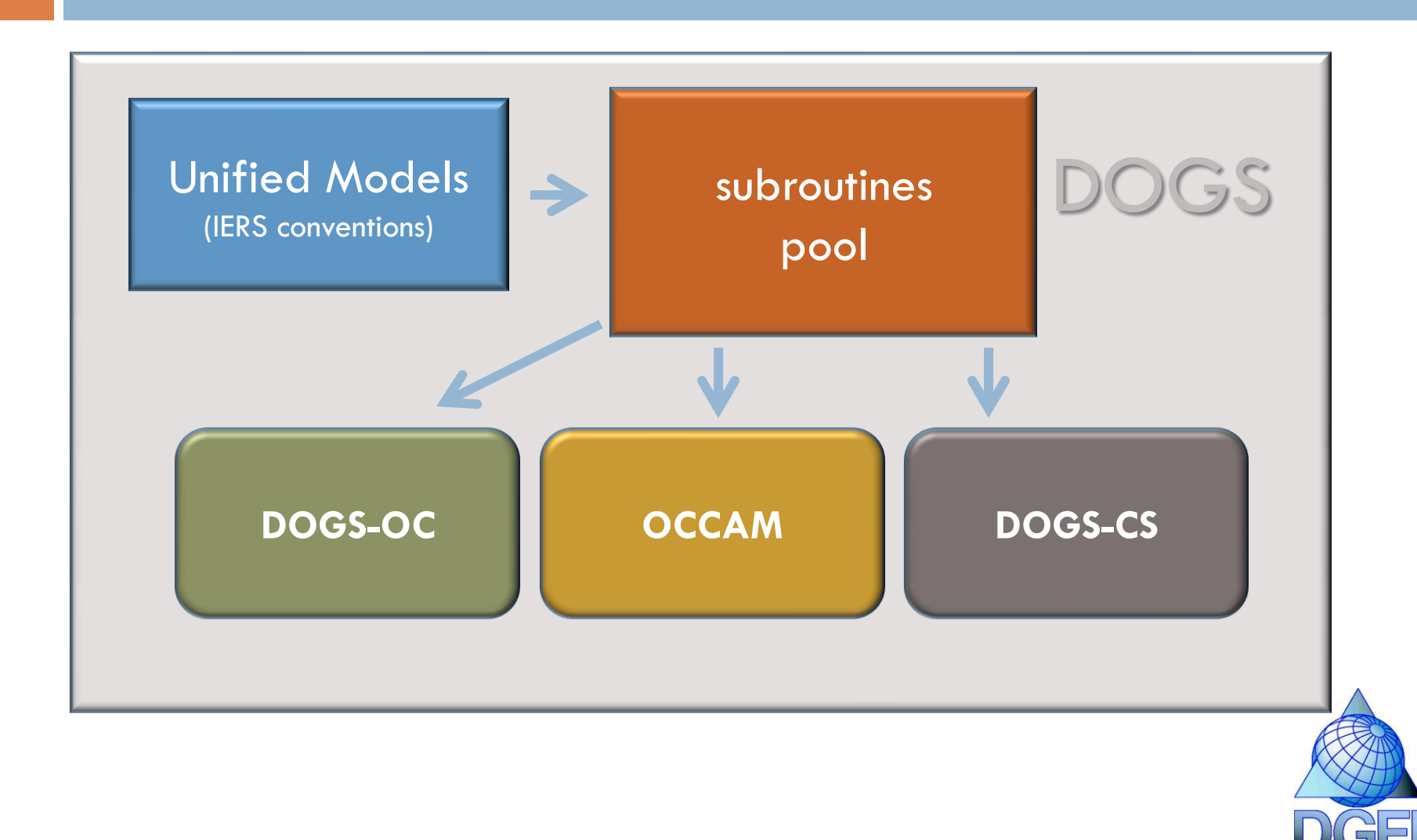

### DOGS-OC

- Software for the solution of differential equations of satellite orbits and perturbation equations of model parameters
	- $\blacksquare$  allows for the analysis of different observation types, but
	- only SLR observation analysis is state-of-the-art
		- Lageos  $1/2$ , Ajisai, Starlette, Stella, Etalon, ...
	- $\blacksquare$  program iterates the two steps:
		- **1** numerical integration of Kepler and variational equations
		- 2 least-squares adjustment in order to improve orbit and model parameters

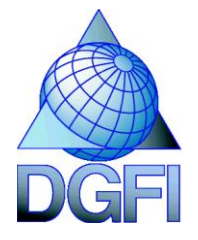

# OCCAM

#### FORTRAN-coded VLBI analysis software

- $\blacksquare$  computes theoretical delays and corrections on the observed delays according to IERS Conventions
- $\blacksquare$  theoretical and observed delays are adjusted by robust parameter estimation, Kalman Filtering or Least Squares Collocation
- **p** possible parameters:
	- **E** baseline lengths and station coordinates (with terrestrial datum),
	- source positions (with celestial datum),
	- EOP (Celestial Pole Offsets, Polar Motion, dUT1)
	- **T** tropospheric parameters
	- Love numbers and the γ-parameter of the parameterized post-Newtonian (PPN) formalism can be estimated by some versions
- **E** developed by various authors or groups, independent versions used by various IVS ACs (AISP, AUS, DGFI, IGG, IAA, PUL)

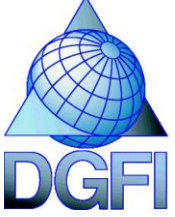

### DOGS-CS

#### Combination Software

- **p** philosophy: combination of constraint free normal equations
- **<u>n</u>** software options:
	- handling of **systems of equations** : observation equations, normal equations, elimination equations, reduction and back-substitution equations
	- handling of **parameters** (variables, apriori values)
	- handling of **parameter functions**: time series, linear and trigonometric functions

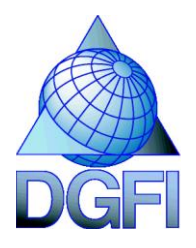

## DOGS-CS

#### Combination Software

- **D** Options:
	- **The transformation from SINEX to DOGS-CS format and vice versally**
	- Operations on systems of equations:
		- **Addition**
		- Elimination
		- Reduction and back-substitution
		- Inversion and eigendecomposition
	- **Diverse condition equations**
	- Introduction of parameters and change of the mathematical model of parameter functions
		- **■** rates
		- similarity transformation parameters
		- sine/cosine amplitudes
	- **Independent from parameter types**
	- meta data information is stored directly in the binary file of the equations

Independent Fortran2003 programs that can be combined individually (in scripts/programs)

High flexibility

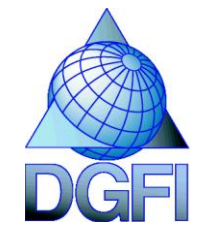

#### Where DOGS is used?

**DOGS – OC:** ILRS AC @ DGFI

**D OCCAM: IVS AC @ DGFI** 

 **DOGS – CS:** ITRS CC @ DGFI IVS CC @ IGG, Bonn now IVS CC @ BKG/DGFI

> IVS AC @ DGFI IVS AC @ IGG, Vienna

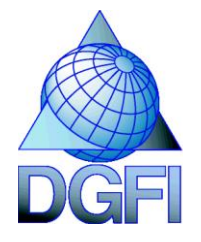